## << Authorware 7.0 >>

, tushu007.com

- << Authorware 7.0 >>
- 13 ISBN 9787505392724
- 10 ISBN 7505392727

出版时间:2003-12-1

页数:346

字数:530000

extended by PDF and the PDF

http://www.tushu007.com

## $,$  tushu007.com << Authorware 7.0  $\rightarrow$

Authorware 7.0<br>ActiveX

Authorware 7.0 bVD JavaScript XML

 $\Lambda$ ctive $X$ 

Authorware 7.0

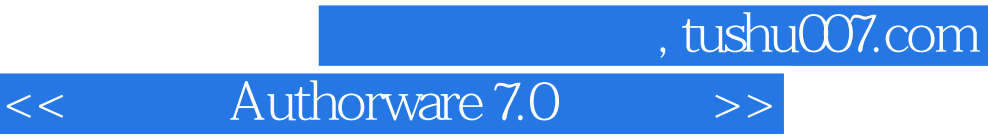

本站所提供下载的PDF图书仅提供预览和简介,请支持正版图书。

更多资源请访问:http://www.tushu007.com